# AUTOMATION WITH WORKFLOWS IN MISP

SHORT VERSION

SAMI MOKADDEM

MISP PROJECT https://www.misp-project.org/

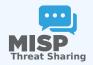

### 1. Automation in MISP

### 2. MISP Workflows

- Fundamentals
- Demo with examples
- Using the system
- How it can be extended

#### AUTOMATION IN MISP: WHAT ALREADY EXISTS?

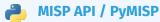

- Needs CRON Jobs in place
- Potentially heavy for the server
- Not realtime

#### PubSub channels

- After the actions happen: No feedback to MISP
- Tougher to put in place & to share
- Full integration amounts to develop a new tool
- → No way to **prevent** behavior
- → Difficult to setup **hooks** to execute callbacks

#### SIMPLE AUTOMATION IN MISP MADE EASY

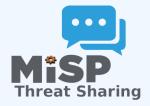

- Visual dataflow programming
- Drag & Drop editor
- Flexible Plug & Play system
- Share workflows, debug and replay

#### **EXAMPLE OF USE-CASES**

#### Notification on specifc actions

- New events matching criteria
- New users
- Automated alerts for high-priority IOCs
- **Extend** existing MISP behavior
  - Push data to another system
  - Automatic enrichment
  - Sanity check to block publishing / sharing
  - Curation pipelines
- Hook capabilities
  - Assign tasks and notify incident response team members

### **WORKFLOW - FUNDAMENTALS**

#### **Objective:** Start with the foundation to understand the basics

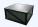

#### HOW DOES IT WORK

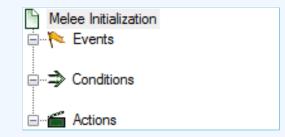

- 1. An event happens in MISP
- 2. (optional) Check if all conditions are satisfied
- 3. Execute all actions
  - May prevent MISP to complete its original event

#### 陀 Events

- New MISP Event
- Attribute has been saved
- New discussion post
- New user created
- Query against third-party services

Supported events in MISP are called Triggers
A Trigger is associated with 1-and-only-1 Workflow

#### **TRIGGERS CURRENTLY AVAILABLE**

#### Currently 11 triggers can be hooked. 3 being O Blocking

#### 🍽 Triggers

List the available triggers that can be listened to by workflows. Missing a trigger? Feel free to open a **O** Github issue!

O Documentation and concepts

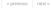

| All attribute event log        | object    | others post u    | ser Blocking | Enabled Disa      | bled             |             |                     |               |          |         |
|--------------------------------|-----------|------------------|--------------|-------------------|------------------|-------------|---------------------|---------------|----------|---------|
| Trigger name                   | Scope     | Trigger overhead | Run counter  | Blocking Workflow | MISP Core format | Workflow ID | Last Update         | Debug enabled | Enabled  | Actions |
| C Attribute After Save         | attribute | high 🕜           | 110          | ×                 | ×                | 160         | 2023-09-14 06:54:37 |               | ×        | ▶००∎⊚   |
| * Enrichment Before Query      | others    | low              | 2226         | ×                 | ×                | 162         | 2023-10-09 07:56:42 |               | <b>~</b> | ∎∥≣⊚    |
| Event After Save               | event     | high 🕜           | 191          | ×                 | ×                | 175         | 2023-10-02 14:55:19 |               | ×        | ▶⋪∎⊛    |
| Event After Save New           | event     | low              | 7            | ×                 | ×                | 182         | 2023-03-16 14:05:07 |               | ×        | ▶००∎⊛   |
| Event After Save New From Pull | event     | low              | 6            | ×                 | ×                | 183         | 2023-10-09 07:57:02 |               | ×        | ▶००∎⊛   |
| 1 Event Publish                | event     | low              | 2            | ×                 | ×                | 188         | 2023-10-09 07:56:25 |               | <b>~</b> | ∎⋪∎๏    |
| Log After Save                 | log       | high 😧           | 0            | ×                 | ×                | 185         | 2023-06-05 13:26:50 |               | ×        | ▶००∎⊛   |
| & Object After Save            | object    | high 😧           | 35           | ×                 | ×                | 161         | 2023-06-05 13:27:00 |               | ×        | ▶⋪∎⊚    |
| Post After Save                | post      | low              | 36           | ×                 | ×                | 176         | 2022-07-28 13:59:51 |               | ×        | ▶⋪∎⊚    |
| Ser After Save                 | user      | low              | 0            | ×                 | ×                | 181         | 2022-08-05 07:19:46 |               | ×        | ▶⋪∎⊛    |
| L* User Before Save            | user      | low              | 42           | ×                 | ×                | 158         | 2023-06-05 13:27:25 |               | ×        | ▶⋪∎⊛    |

Page 1 of 1, showing 1 records out of 11 total, starting on record 1, ending on 11

#### WHAT KIND OF CONDITIONS?

#### Conditions

- A MISP Event is tagged with tlp:red
- The distribution of an Attribute is a sharing group
- The creator organisation is circl.lu
- Or any other generic conditions

**?** These are also called **Logic modules** 

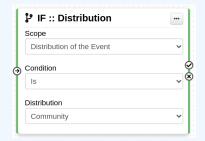

#### **WORKFLOW - LOGIC MODULES**

#### $\blacksquare$ $\Rightarrow$ logic modules: Allow to redirect the execution flow.

- IF conditions
- Delay execution

| All | Action Logic misp-module Custom Blocking Enabled | Disable | ed       | Enter v          | alue to search |          | Filter   | r 🗙     |
|-----|--------------------------------------------------|---------|----------|------------------|----------------|----------|----------|---------|
|     | Module name                                      | Туре    | Blocking | MISP Core format | misp-module    | Custom   | Enabled  | Actions |
|     | ● Blueprint logic module                         | logic   | ×        | ×                | ×              | <b>~</b> | ×        | •       |
|     | ス Concurrent Task                                | logic   | ×        | ×                | ×              | ×        | ×        | •       |
|     | P IF :: Distribution                             | logic   | ×        | ×                | ×              | ×        | <b>~</b> | •       |
|     | T Filter :: Generic                              | logic   | ×        | ×                | ×              | ×        | ×        | • •     |
|     | C Filter :: Remove filter                        | logic   | ×        | ×                | ×              | ×        | ×        | ▶ 0     |
|     | ₿ IF :: Generic                                  | logic   | ×        | ×                | ×              | ×        | <b>~</b> | 0       |
|     | P IF :: Organisation                             | logic   | ×        | <b>~</b>         | ×              | ×        | <b>~</b> | •       |
|     | ₿ <sup>#</sup> IF :: Published                   | logic   | ×        | <b>~</b>         | ×              | ×        | <b>~</b> | •       |
|     | ₿ IF :: Tag                                      | logic   | ×        | <b>~</b>         | ×              | ×        | <b>~</b> | •       |
|     | ₽ IF :: Threat Level                             | logic   | ×        | ×                | ×              | ×        | ×        | • •     |

#### WHAT KIND OF ACTIONS?

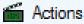

- Send an email notification
- Perform enrichments
- Send a chat message on MS Teams
- Attach a local tag
- ...
- **?** These are also called **Action modules**

| 🗹 Send Mail                                  | ••• |
|----------------------------------------------|-----|
| Allow to send a Mail to a list or recipients |     |
| Recipients                                   |     |
| All accounts ×                               |     |
| Mail template subject                        | (   |
| I'm the mail subject!                        |     |
| Mail template body                           |     |
| And I'm the body!                            |     |

#### **WORKFLOW - ACTION MODULES**

#### action modules: Allow to executes operations

- Tag operations
- Send notifications
- Webhooks & Custom scripts

| All | Action Logic misp-module Custom Blocking Enabled | Disab  | ed       |                                                                                                    | Enter va  | alue to search |          | Filter   | r 🗙     |
|-----|--------------------------------------------------|--------|----------|----------------------------------------------------------------------------------------------------|-----------|----------------|----------|----------|---------|
|     | Module name                                      | Туре   | Blocking | MISP Co                                                                                                    | re format | misp-module    | Custom   | Enabled  | Actions |
|     | * Attach enrichment                              | action | ×        | ×                                                                                                    |           | ×              | ×        | <b>~</b> | 0       |
|     | Attribute edition operation                      | action | ×        | <b>~</b>                                                                                                    |           | ×              | ×        | <b>~</b> | 0       |
|     | Attribute IDS Flag operation                     | action | ×        | <ul> <li>Image: A second second s</li></ul> |           | ×              | ×        | <b>~</b> | 0       |
|     | All Blueprint action module                      | action | ×        | ×                                                                                                    |           | ×              | <b>~</b> | <b>~</b> | 0       |
|     | * Enrich Event                                   | action | ×        | <b>~</b>                                                                                                    |           | ×              | ×        | <b>~</b> | •       |
|     | mattermost                                       | action | ×        | ×                                                                                                    |           | <b>~</b>       | ×        | <b>~</b> | 0       |
|     | 📸 MS Teams Webhook                               | action | ×        | ×                                                                                                    |           | ×              | ×        | <b>~</b> | •       |
|     | Ø Push to ZMQ                                    | action | ×        | ×                                                                                                    |           | ×              | ×        | <b>~</b> | 0       |
|     | Send Log Mail                                    | action | ×        | ×                                                                                                    |           | ×              | ×        | ×        | ▶ 0     |
|     | Send Mail                                        | action | ×        | ×                                                                                                    |           | ×              | ×        | <b>~</b> | 0       |
|     | > Splunk HEC export                              | action | ×        | ×                                                                                                    |           | ×              | ×        | ×        | ▶ 0     |
|     | Stop execution                                   | action | <b>~</b> | ×                                                                                                    |           | ×              | ×        | <b>~</b> | 0       |
|     | Tag operation                                    | action | ×        | ×                                                                                                    |           | ×              | ×        | <b>~</b> | 0       |
|     | testaction                                       | action | ×        | ×                                                                                                    |           | ×              | ×        | <b>~</b> | 0       |
|     | 爲 Webhook                                        | action | ×        | ×                                                                                                    |           | ×              | ×        | ×        | 0       |

#### WHAT IS A MISP WORKFLOW?

Sequence of all nodes to be executed in a specific order

- Workflows can be enabled / disabled
- A Workflow is associated to 1-and-only-1 trigger

| ± Event Publish | • ģ | IF :: Distribution     Scope     Distribution of the Event     Condition     More restrictive or equal than     Oistribution     Community     Community |  |
|-----------------|-----|----------------------------------------------------------------------------------------------------|--|
|                 |     |                                                                                                    |  |

Currently 36 built-in modules.

Trigger module (11): built-in only
 Get in touch if you want more
 Logic module (10): built-in & custom
 Action module (20): built-in & custom

#### SOURCES OF WORKFLOW MODULES (1)

#### Built-in **default** modules

- Part of the MISP codebase
- Get in touch if you want us to increase the selection (or merge PR!)

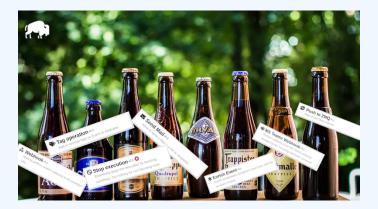

#### SOURCES OF WORKFLOW MODULES (2)

#### User-defined custom modules

- Written in PHP
- Extend existing modules
- MISP code reuse

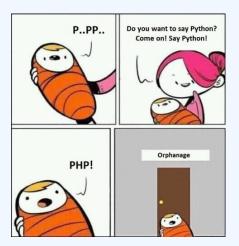

#### SOURCES OF WORKFLOW MODULES (3)

Modules from the

misp-module

#### enrichment service

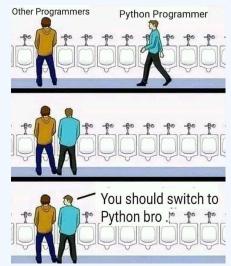

- Written in PythonCan use any python libraries
- Plug & Play

### WF-1. Send an email to **all admins** when a new event has been pulled

WF-2. Block queries on 3rd party services when tlp:red or PAP:red

- **tlp:red**: For the eyes and ears of individual recipients only
- PAP:RED: Only passive actions that are not detectable from the outside

## DEMO WF-1: SEND AN EMAIL TO **ALL ADMINS** WHEN A NEW EVENT HAS BEEN PULLED

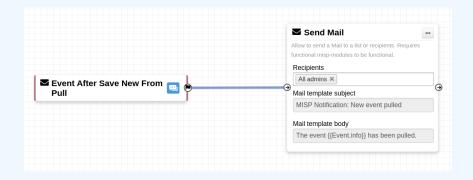

## DEMO WF-2: BLOCK QUERIES ON 3RD PARTY SERVICES WHEN **TLP:RED** OR **PAP:RED**

tlp:red: For the eyes and ears of individual recipients only
 PAP:RED: Only passive actions that are not detectable from the outside

|                            |                | ያ IF :: Tag             |                                                         |
|----------------------------|----------------|-------------------------|---------------------------------------------------------|
|                            |                | Scope                   |                                                         |
|                            |                | Inherited Attribute 🗸   |                                                         |
|                            |                | Condition               | Stop execution O                                        |
| Enrichment<br>Before Query | O Blocking 🛄 🐑 | Is tagged with any (OR) | Sessentially stops the execution for blocking workflows |
| Before Query               |                | Tags                    | Do nothing for non-blocking ones                        |
|                            |                | PAP:RED × ttp:red ×     |                                                         |
|                            |                | Galaxy Clusters         |                                                         |
|                            |                | Select Some Options     |                                                         |

#### Everything is ready?

### Let's see how to build a workflow!

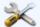

- 1. <u>Prevent</u> event publication **if tlp:red** tag
  - Send a mail to admin@admin.test about potential data leak
- 2. else, send a notification on Mattermost

## CONSIDERATIONS WHEN WORKING WITH WORKFLOWS

#### **Objective:** Overview of some common pitfalls

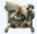

## WORKING WITH THE EDITOR - OPERATIONS NOT ALLOWED

#### Execution loop are not authorized

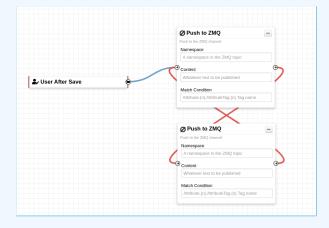

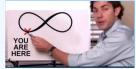

#### **RECURSIVE WORKFLOWS**

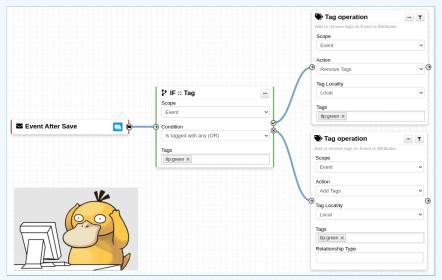

∧ Recursion: If an action re-run the workflow

## WORKING WITH THE EDITOR - OPERATIONS NOT ALLOWED

#### Multiple connections from the same output

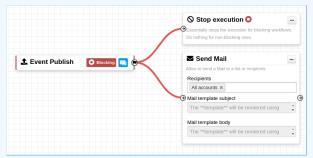

- Execution order not guaranted
- Confusing for users

### ADVANCED USAGE

**Objective:** Overview of Blueprints, Data format and Filtering

#### WORKFLOW BLUEPRINTS

- 1. Blueprints allow to re-use parts of a workflow in another one
- 2. Blueprints can be saved, exported and shared

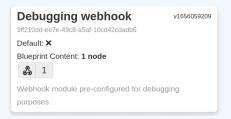

Blueprints sources: MISP/misp-workflow-blueprints repository<sup>1</sup>

- Block actions if any attributes have the PAP:RED or tlp:red tag
- Curation pipeline
- Enrich data from 3rd-party

<sup>1</sup>https://github.com/MISP/misp-workflow-blueprints

#### What is the outcome of executing this workflow?

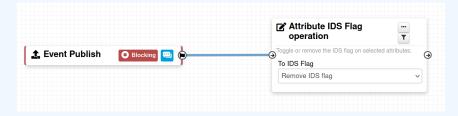

#### What is the outcome of executing this workflow?

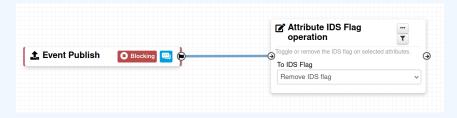

All Attributes get their to\_ids turned off.

How could we force that action only on Attribute of type comment?

 $\rightarrow$  Hash path filtering!

|              | 土 Event Publish 🛛 🖬 🔄 🤤 | C Attribute IDS Flag     operation     To UDS Flag     Remove IDS Flag     Remove IDS flag |   |
|--------------|-------------------------|--------------------------------------------------------------------------------------------|---|
| Node Filte   | ≥ring                   |                                                                                            | × |
| Element sele | ctor                    |                                                                                            |   |
| EventAttrik  | buteFlattened.{n}       |                                                                                            |   |
| Value        |                         |                                                                                            |   |
| comment      |                         |                                                                                            |   |
| Operator     |                         |                                                                                            |   |
| In           |                         |                                                                                            | ~ |
| Hash Path    |                         |                                                                                            |   |
| type         |                         |                                                                                            |   |

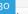

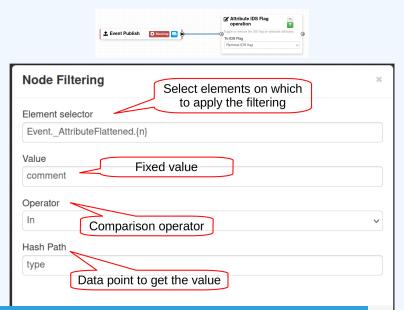

## FITLERING DATA ON WHICH TO APPLY ON MULTIPLE MODULES

#### New feature as of **v2.4.171** allows setting filters on a path.

| Tilter :: Generic                                         |                                            |                |                           |  |
|-----------------------------------------------------------|--------------------------------------------|----------------|---------------------------|--|
| Seneric data filtering block. The module filters incoming |                                            |                |                           |  |
| lata and forward the matching data to its output.         |                                            |                |                           |  |
| Filtering Label                                           |                                            |                |                           |  |
| Label A v                                                 |                                            |                |                           |  |
| Data selector                                             | Attribute IDS Flag                         | <br>T          | C Filter :: Remove filter |  |
| Event. AttributeFlattened.{n}                             |                                            |                | Reset filtering           |  |
| •                                                         | A OTOggle or remove the IDS flag on select | ed attributes. | Filtering Label to remove |  |
| Value                                                     | To IDS Flag                                |                | All filters               |  |
| comment                                                   | Remove IDS flag                            | ~              | Air mers                  |  |
| Operator                                                  |                                            |                |                           |  |
| In v                                                      |                                            |                |                           |  |
|                                                           |                                            |                |                           |  |
| Hash path                                                 |                                            |                |                           |  |

I have automation in place using the API/ZMQ. Should I move to Workflows?

- I have a curation pipeline using the API, should I port it to workflows?
  - No in general, but WF can be used to start the curation process or perform simple pre-processing
- What if I want to block some actions
  - Put the blocking logic in the WF, keep the remaining outside
- Bottom line is Keep it simple for you to maintain

#### **FUTURE WORKS**

More modules
 More modules
 More riggers
 Recursion prevention system

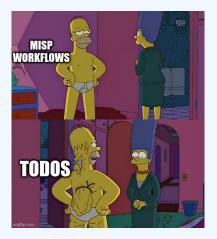

- Designed to quickly and cheaply integrate MISP in CTI pipelines
- Beta Feature unlikely to change. But still..
- Waiting for feedback!
  - New triggers?
  - New modules?

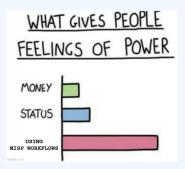